# NAG Library Routine Document

## F08CGF (DORMQL)

<span id="page-0-0"></span>Note: before using this routine, please read the Users' Note for your implementation to check the interpretation of bold italicised terms and other implementation-dependent details.

### 1 Purpose

F08CGF (DORMQL) multiplies a general real m by n matrix  $C$  by the real orthogonal matrix  $Q$  from a QL factorization computed by F08CEF (DGEQLF).

### 2 Specification

```
\delta TRANSPORTATION)
           LWORK, INFO)
TNTFGFR
INTEGER M, N, K, LDA, LDC, LWORK, INFO
```
REAL (KIND=nag\_wp) A(LDA,\*), TAU(\*), C(LDC,\*), WORK(max(1,LWORK))

CHARACTER(1) SIDE, TRANS The routine may be called by its LAPACK name *dormql*.

### 3 Description

F08CGF (DORMQL) is intended to be used following a call to F08CEF (DGEQLF), which performs a  $QL$  factorization of a real matrix  $A$  and represents the orthogonal matrix  $Q$  as a product of elementary reflectors.

This routine may be used to form one of the matrix products

 $OC, O<sup>T</sup>C, CO, CO<sup>T</sup>$ 

overwriting the result on  $C$ , which may be any real rectangular  $m$  by  $n$  matrix.

A common application of this routine is in solving linear least squares problems, as described in the F08 Chapter Introduction, and illustrated in [Section 10](#page-3-0) in F08CEF (DGEQLF).

#### 4 References

Anderson E, Bai Z, Bischof C, Blackford S, Demmel J, Dongarra J J, Du Croz J J, Greenbaum A, Hammarling S, McKenney A and Sorensen D (1999) LAPACK Users' Guide (3rd Edition) SIAM, Philadelphi[a http://www.netlib.org/lapack/lug](http://www.netlib.org/lapack/lug)

### 5 Arguments

1: SIDE – CHARACTER(1) Input

On entry: indicates how Q or  $Q^T$  is to be applied to C.

 $SIDE = 'L'$ 

 $Q$  or  $Q<sup>T</sup>$  is applied to C from the left.

 $SIDE = 'R'$ 

 $Q$  or  $Q<sup>T</sup>$  is applied to C from the right.

*Constraint*:  $SIDE = 'L'$  or  $'R'.$ 

<span id="page-1-0"></span>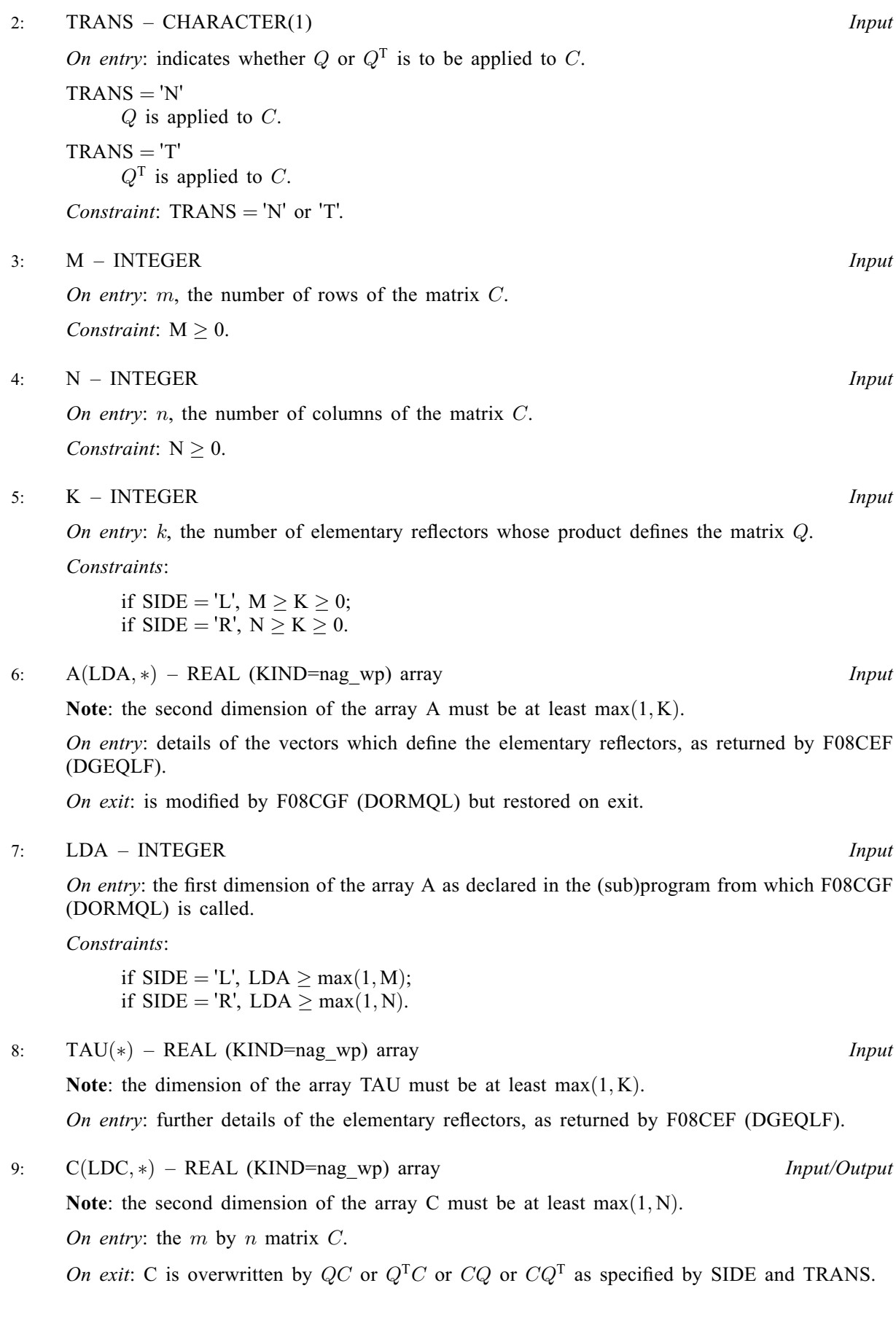

#### <span id="page-2-0"></span>10: LDC – INTEGER *Input*

On entry: the first dimension of the array [C](#page-1-0) as declared in the (sub)program from which F08CGF (DORMQL) is called.

Constraint:  $LDC \geq max(1, M)$  $LDC \geq max(1, M)$  $LDC \geq max(1, M)$ .

11:  $WORK(max(1, LWORK)) - REAL (KIND = magwp) array$  *Workspace* 

On exit: if INFO = 0, WORK $(1)$  contains the minimum value of LWORK required for optimal performance.

12: LWORK – INTEGER *Input* 

On entry: the dimension of the array WORK as declared in the (sub)program from which F08CGF (DORMQL) is called.

If LWORK  $= -1$ , a workspace query is assumed; the routine only calculates the optimal size of the WORK array, returns this value as the first entry of the WORK array, and no error message related to LWORK is issued.

Suggested value: for optimal performance,  $LWORK \geq N \times nb$  $LWORK \geq N \times nb$  $LWORK \geq N \times nb$  if  $SIDE = 'L'$  and at least  $M \times nb$ if [SIDE](#page-0-0) = 'R', where nb is the optimal **block size**.

Constraints:

if [SIDE](#page-0-0) = 'L', LWORK  $\geq$  max $(1, N)$  $(1, N)$  $(1, N)$  or LWORK = -1; if [SIDE](#page-0-0) = 'R', LWORK  $\geq$  max $(1, M)$  $(1, M)$  $(1, M)$  or LWORK = -1.

#### 13: INFO – INTEGER Output

On exit: INFO = 0 unless the routine detects an error (see Section 6).

### 6 Error Indicators and Warnings

 $INFO < 0$ 

If INFO  $= -i$ , argument *i* had an illegal value.

If INFO  $= -999$ , dynamic memory allocation failed.

See Section 3.7 in How to Use the NAG Library and its Documentation for further information.

An explanatory message is output, and execution of the program is terminated.

#### 7 Accuracy

The computed result differs from the exact result by a matrix  $E$  such that

$$
||E||_2 = O \epsilon ||C||_2
$$

where  $\epsilon$  is the *machine precision*.

### 8 Parallelism and Performance

F08CGF (DORMQL) makes calls to BLAS and/or LAPACK routines, which may be threaded within the vendor library used by this implementation. Consult the documentation for the vendor library for further information.

Please consult the X06 Chapter Introduction for information on how to control and interrogate the OpenMP environment used within this routine. Please also consult the Users' Note for your implementation for any additional implementation-specific information.

### <span id="page-3-0"></span>9 Further Comments

The total number of floating-point operations is approximately  $2nk(2m - k)$  if [SIDE](#page-0-0) = 'L' and  $2mk(2n - k)$  if [SIDE](#page-0-0) = 'R'.

The complex analogue of this routine is F08CUF (ZUNMQL).

### 10 Example

See Section 10 in F08CEF (DGEQLF).